## **Exercícios Suplementares de Programação Assembly da Cleópatra**

1. Listas encadeadas são estruturas de dados importantíssimas em aplicações onde o volume de dados a manipular não está definido antes da execução, e onde a locação dinâmica de memória é possível. A Figura abaixo mostra o exemplo de lista encadeada a ser usado na questão. Abaixo da Figura, encontra-se a área de dados que descreve a lista em questão. O elemento mais à esquerda na Figura é o ponteiro para o início da lista, uma posição de memória que contém o endereço do nodo inicial. Cada nodo da lista corresponde a um par de posições de memória consecutivas da Cleópatra, onde a primeira posição é o dado armazenado, denominado conteúdo e a segunda é o endereço da posição de memória onde inicia o próximo nodo da lista, denominado ponteiro. O fim da lista é indicado por um ponteiro com valor 00h. Todos os valores mostrados estão em hexadecimal. Perceba (1) o uso de diretivas ORG na linguagem de montagem para localizar os nodos em posições de memória específicas; (2) o uso de rótulos para definir o valor dos campos ponteiros.

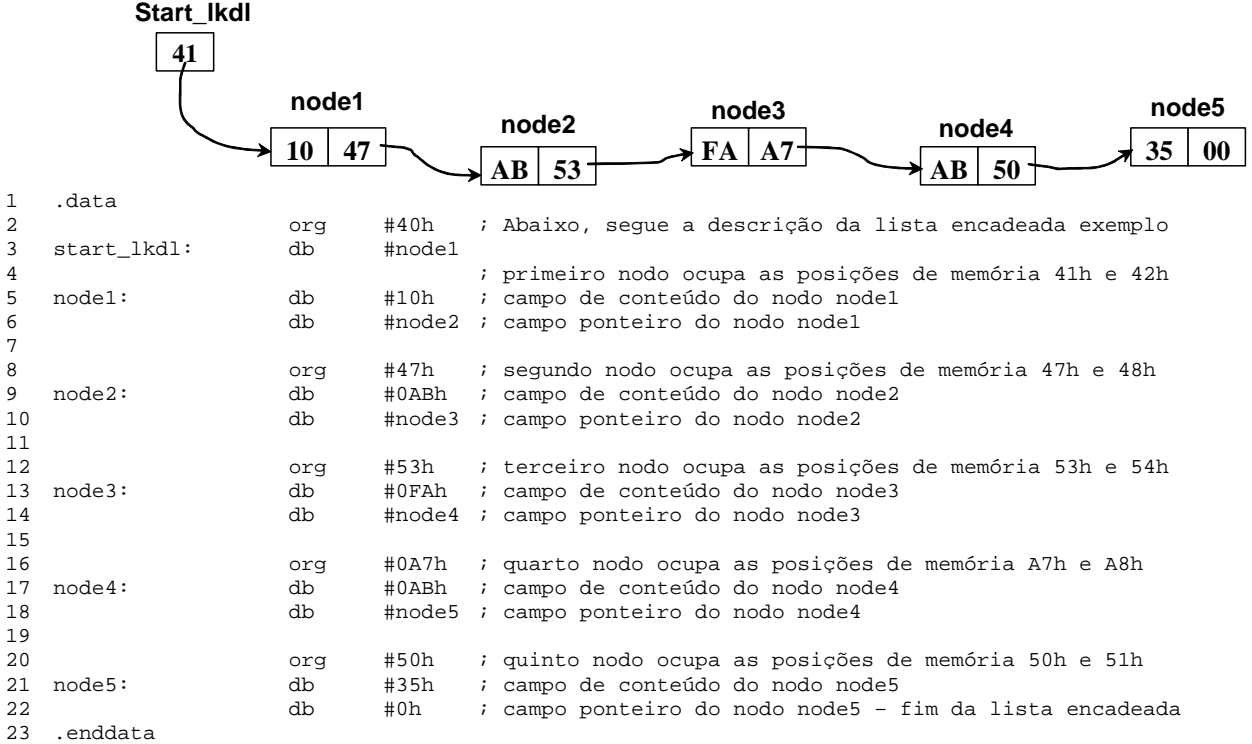

## Pede-se:

I. Implemente um programa que percorre uma lista encadeada com estrutura similar à do exemplo **e some uma constante** a cada campo de conteúdo de nodos da lista.

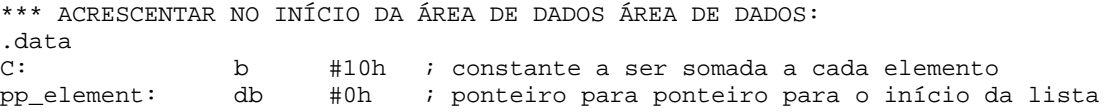

II. Implemente um programa que **conte quantos elementos possui uma lista encadeada** com estrutura similar à do exemplo. Armazene o número de elementos numa posição de memória NUM\_EL.

\*\*\* ACRESCENTAR NO INÍCIO DA ÁREA DE DADOS ÁREA DE DADOS: .data NUM\_EL: db #0h ; countador para computar num de elementos da lista<br>pp\_element: db #0h ; ponteiro para ponteiro para o início da lista ; ponteiro para ponteiro para o início da lista

III. Implemente um programa que **conte quantos elementos de uma lista encadeada são pares**. Armazene o número de elementos pares obtidos numa posição de memória NUM\_EVEN.

\*\*\* ACRESCENTAR NO INÍCIO DA ÁREA DE DADOS ÁREA DE DADOS: .data NUM\_EVEN: db #0h ; contador do número de elementos pares pp\_element: db #0h ; ponteiro para ponteiro para o início da lista IV. Implemente uma subrotina para **inserir um elemento na lista encadeada**, cujo valor seja #0F6h, após o elemento cujo conteúdo seja #0FFh. (ou no final da lista caso este não exista).

```
*** INÍCIO DO PROGRAMA: 
lkd_lst_ex: lda #0F6h ; campo de conteúdos do nodo a inserir 
               sta new_node 
               lda #0ffh ; campo de conteúdos para teste de inserção 
               sta tst_value 
               jsr ch_lst_ins ; chama rotina de inserção 
               hlt 
*** ACRESCENTAR NA ÁREA DE DADOS: 
.data 
new_node: db #0h ; campo de conteúdos do nodo a inserir 
new_node_l: db #0 ; campo de ligação do nodo a inserir, vazio no início 
tst value: db #0h ; campo de conteúdos para teste de inserção
pp_element: db #0h ; ponteiro para ponteiro para o início da lista
```
*Atenção: os programas NÃO DEVEM usar os rótulos node1, node2, etc. A única informação que se deve assumir disponível é start\_lkdl, o ponteiro para o início da lista encadeada. Se for necessário, criar campos adicionais na memória de dados, e use-os no seu programa.* 

- 2. Considere o seguinte problema: dado um vetor de 'n' elementos, criar um novo vetor de 'm' elementos obtido pela eliminação de elementos repetidos do vetor original. Por exemplo, dado *n*=10 e *vet*={ 9, 3, 1, 2, 1, 6, 3, 4, 2, 6 }, o programa deve retornar: *m*=6 e *novo*={9, 3, 1, 2, 6, 4}. Os elementos em negrito foram suprimidos por estarem repetidos. Uma solução parcial é dada abaixo, onde é fornecido o laço principal do programa e a área de dados. Fazer:
	- a) **rotina** *seta\_rep.* Esta rotina deve percorrer o vetor *novo* verificando se neste vetor há elemento igual ao apontado pela posição atual de vet (vetor original). Não havendo valor igual gravar 0 em *repetido* e havendo valor repetido gravar 1 em *repetido*.
	- b) **Rotina** *novo\_valor*: acrescentar no vetor *novo* o elemento apontado pela posição atual de vet.

```
.CODE 
LACO: JMP SETA_REP, R ; verifica se em 'novo' tem elemento igual ao
                           ; apontado por vet (vet,I)
VOLTA: LDA REPETIDO
         JZ NOVO_VALOR,R ; não havendo, acrescente em 'novo'
V2: LDA VET
         ADD #01
        STA VET ; avança um elemente de 'vet'
         LDA N
         ADD #0FFH
         JZ FIM,R
         STA N
         JMP LACO,R ; novo elemento de 'vet', até o final do vetor
FIM: HLT 
SETA_REP: a fazer 
NOVO_VALOR: a fazer 
.ENDCODE 
.DATA 
TMP: DB #00 ; ARMAZENA TEMPORARIAMENTE O ENDEREÇO DO NOVO VETOR
K: DB #00 ; VARIÁVEL TEMPORÁRIA
REPETIDO: DB #00 ; FLAG QUE INDICA REPETIÇÃO DE VALOR
N: DB #0AH ; TAMANHO DO VETOR
M: DB #00 ; INDICE DO NOVO VETOR
VET: DB V1 ; VETOR CONTENDO OS DADOS
NOVO: DB VN ; VETOR QUE CONTERÁ OS DADOS QUE NÃO SÃO REPETIDOS
V1: DB #09H,#03H,#01H,#02H,#01H,#06H,#03H,#04H,#02H,#06H ; VETOR
VN: DB #0 
.ENDDATA
```
## I - SOMA UMA CONSTANTE A CADA ELEMENTO:

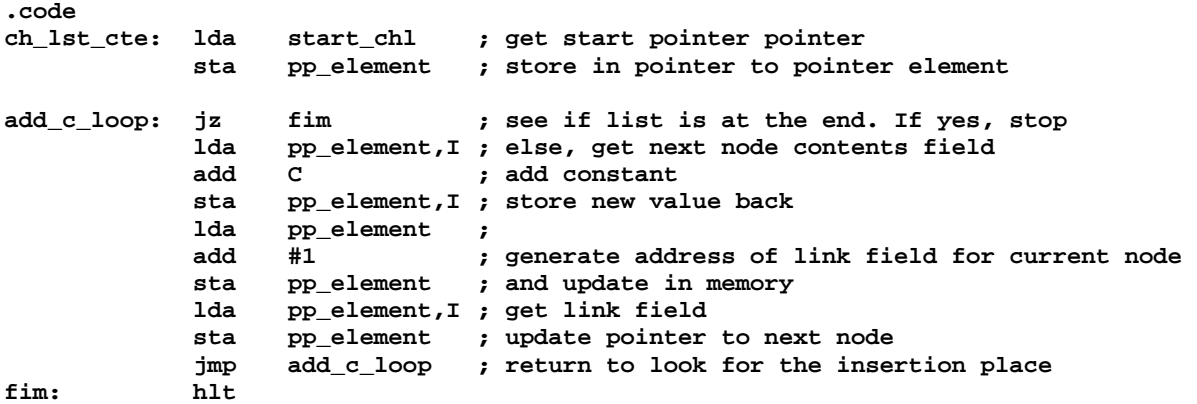

**.endcode** 

## II - NÚMERO DE ELEMENTOS DA LISTA:

**.code** 

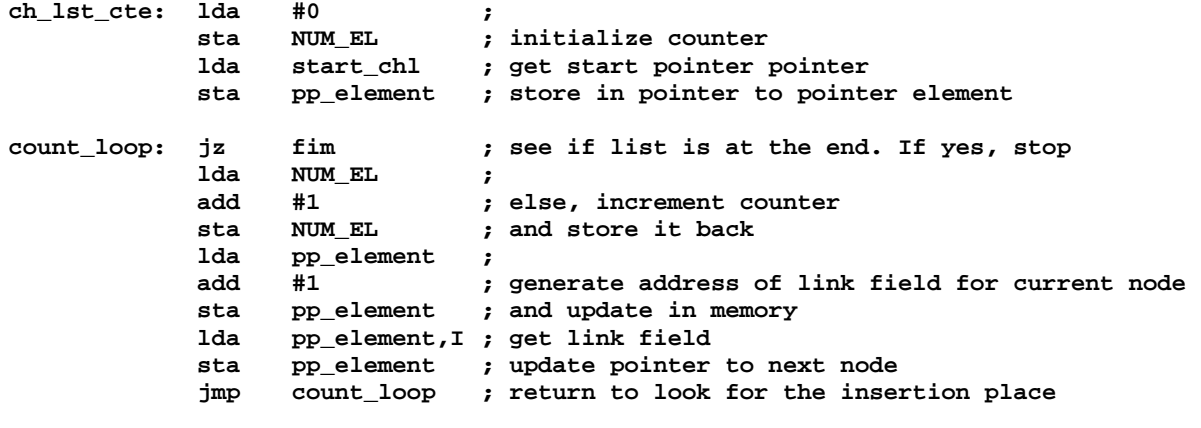

**fim: hlt** 

**.endcode**